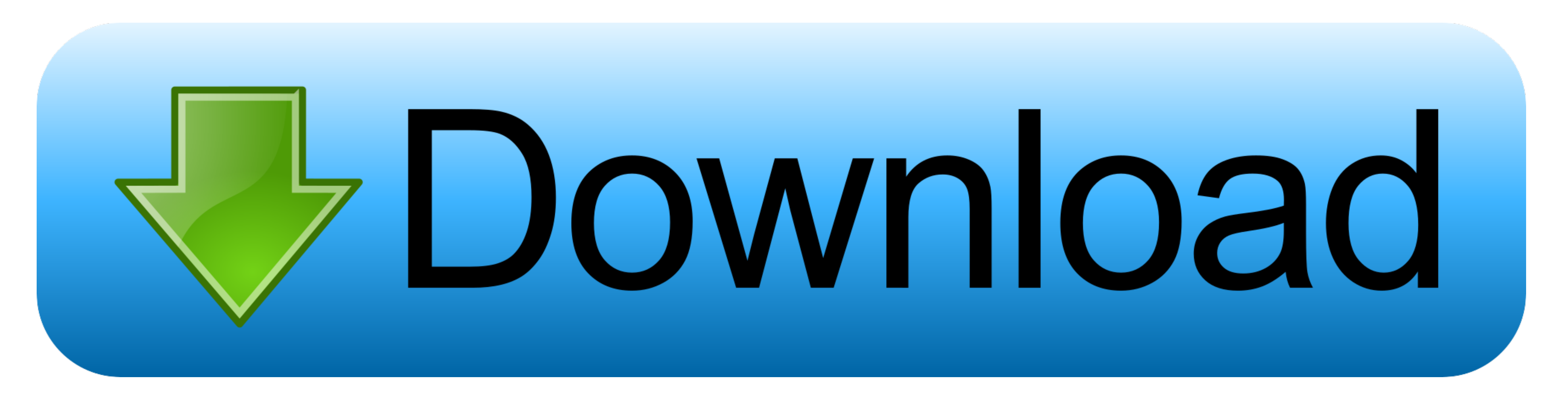

#### [Windows 7 Guest Account](https://tlniurl.com/1vuw7b)

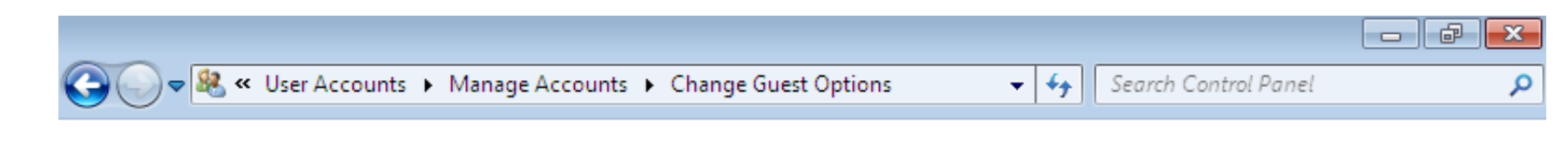

# What do you want to change about the guest account?

Change the pictu Turn off the guest account

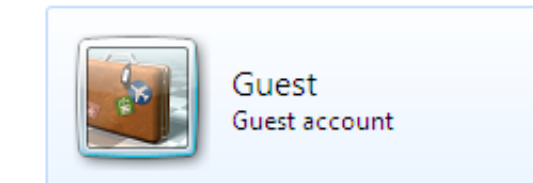

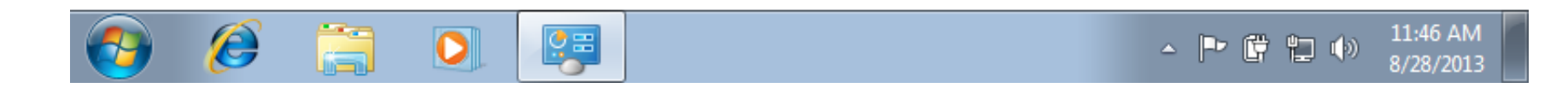

[Windows 7 Guest Account](https://tlniurl.com/1vuw7b)

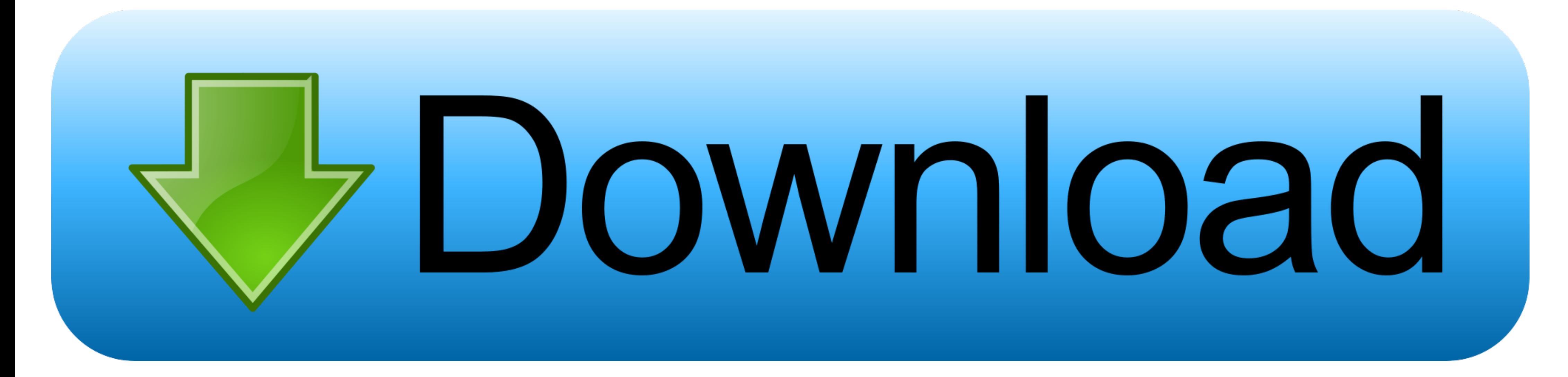

As good as it is, the default guest account in Windows 10 is completely disabled, and you cannot turn it on like you can in Windows 7. Moreover .... wmic add user to local group, Linux groups are organization units which a user account in Windows has no administrator rights, you can add it to the .... Adding a guest user in the Microsoft 365 admin center shows you the Azure ... 7. If it is need to handle in device level, still you need to lo

When you send you Windows device for a repair (laptops or Microsoft Surface Pro tablets) it is important that you provide us with the login and password or give .... What is the Guest Account? The guest account is a very l

windows guest account, windows guest account restrictions, windows guest account default password, windows guest account password, windows guest account sid, windows guest account sid, windows guest account limitations, wi guest account no internet

# **windows guest account**

i have windows XP and have forgotten my login password and don't have a Guest account. i am now looking for a way to get into windows with ...

### **windows guest account default password**

5 Step 4: Edit the XML for your virtual machine (Windows Guests Only). ... 2) On a 64-bit Windows 7-8 It is not possible to get a network (NAS) drive indexed. ... Log into the virtual machine using an account with administ Find the guest account setting. Navigate the left tree hierarchy to the Users Folder under Local Users and Groups (Figure B). Double-click the .... On a Windows 7 system, go to the Start menu and select Control Panel and t

#### **windows guest account sid**

The Windows 7 Guest Account let's friends and family use your computer without compromising your files. Here how to enable it in.. In this video I show you how to give users limited access to your computer by using the bui Windows 10, there's no support for turning Guest on in the Control Panel Accounts applet, nor in the PC Settings app. Even if you've found .... Sometime in 2012, I experienced something that looked like a shock to me in Wi prompt. NOTE: You will see both the .... Unlock any Windows computer or laptop by creating a password reset disk in 2 ways - USB driver or CD/DVD. Supported in all Windows OS versions - Windows 7 ... fc1563fab4

[http://roscrammidd.tk/fathzim/100/1/index.html/](http://roscrammidd.tk/fathzim/100/1/index.html)

[http://eedbesround.tk/fathzim49/100/1/index.html/](http://eedbesround.tk/fathzim49/100/1/index.html)

[http://lisquitribche.cf/fathzim83/100/1/index.html/](http://lisquitribche.cf/fathzim83/100/1/index.html)